# **TUGAS AKHIR**

#### MEMBUAT SISTEM INFORMASI PERSEDIAAN STOK BARANG BERBASIS WEB DI PT. BRENNTAG **SURABAYA**

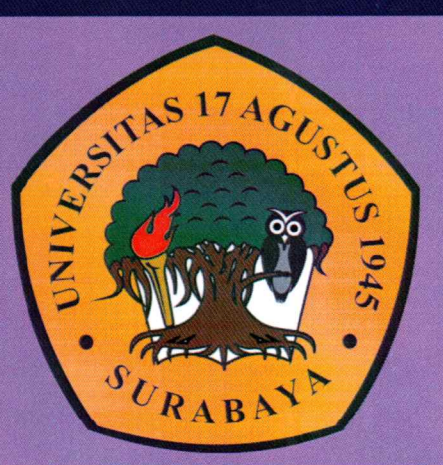

Oleh :

**HARI KUSWORO** 1461404690

PROGRAM STUDI TEKNIK INFORMATIKA **FAKULTAS TEKNIK** UNIVERSITAS 17 AGUSTUS 1945 SURABAYA 2018

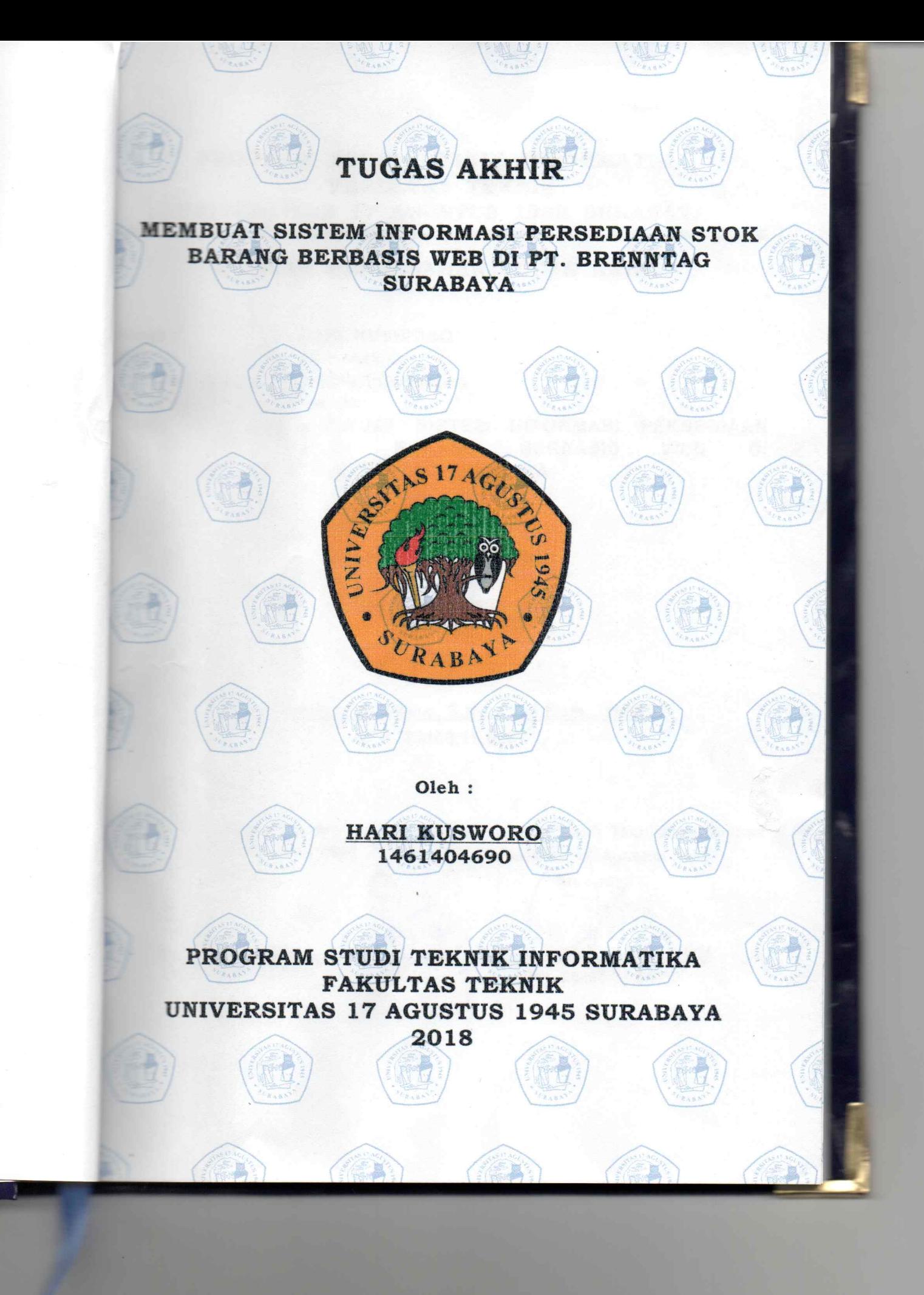

# **TUGAS AKHIR**

# **MEMBUAT SISTEM INFORMASI PERSEDIAAN STOK BARANG BERBASIS WEB DI PT. BRENNTAG SURABAYA**

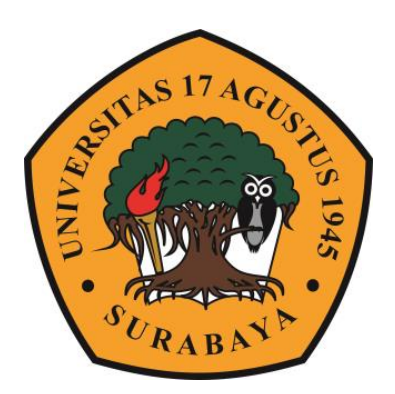

**Disusun oleh : Hari Kusworo 1461404690**

**PROGRAM STUDI TEKNIK INFORMATIKA FAKULTAS TEKNIK UNIVERSITAS 17 AGUSTUS 1945 SURABAYA 2018**

PROGRAM STUDI TEKNIK INFORMATIKA **FAKULTAS TEKNIK** UNIVERSITAS 17 AGUSTUS 1945 SURABAYA

LEMBAR PENGESAHAN TUGAS AKHIR

: HARI KUSWORO

Program Studi Fakultas **Turkhur** 

 $: 1461404690$ : Teknik Informatika : Teknik : MEMBUAT SISTEM INFORMASI PERSEDIAAN **STOK BARANG BERBASIS WEB** DI PT. BRENNTAG SURABAYA

Mengetahui / Menyetujui

**Dosen Pembimbing** 

Anis Rahmawati Amna, S.Kom., M.Kom., MBA. NPP. 20460.15.0687

Dekan Fakultas Teknik **Lativersitas 17 Agustus 1945** Surabaya

> $uv - w$ Dr. Ir. Sajiyo, M.Kes. NPP. 20410.90.0197

Ketua Program Studi Teknik Informatika Universitas 47 Agustus 1945 Surahay

> Geri Kusnanto, S.Kom., MM NPP. 20460.94.0401

#### PERNYATAAN KEASLIAN DAN PERSETUJUAN PUBLIKASI **TUGAS AKHIR**

Saya yang bertanda tangan di bawah ini Niama

NBI

MASOONY

 $\mathbb{R}$   $\mathbb{R}$ .

na ar s

 $\mathbb{L}^{\mathbb{Z}_2}$ 

 $\sim$   $^{\circ}$ 

**Fakultas / Program Studi Jiudul Tugas Akhir** 

: Hari Kusworo  $: 1461404690$ : Teknik / Teknik Informatika : Membuat Sistem Informasi Persediaan Stok Barang Berbasis Web Di PT. Brenntag Surabaya

Menyatakan dengan sesungguhnya bahwa:

- 1. Tugas Akhir dengan judul diatas bukan merupakan tiruan atau duplikasi dari Tugas Akhir yang sudah dipublikasikan dan atau pernah dipakai untuk mendapatkan gelar Sarjana Teknik di lingkungan Universitas 17 Agustus 1945 Surabaya maupun di Perguruan Tinggi atau Instansi manapun, kecuali bagian yang sumber informasinya dicantumkan sebagaimana mestinya.
- 2. Tugas Akhir dengan judul diatas bukan merupakan plagiarisme, pencurian hasil karya milik orang lain, hasil kerja orang lain untuk kepentingan saya karena hubungan material maupun non - material, ataupun segala kemungkinan lain yang pada hakekatnya bukan merupakan karya tulis tugas akhir saya secara orisinil dan otentik.
- 3. Demi pengembangan ilmu pengetahuan, saya memberikan hak atas Tugas Akhir ini kepada Universitas 17 Agustus 1945 Surabaya untuk menyimpan, mengalihmedia/formatkan, mengelola dalam bentuk pangkalan data (database), merawat, dan memublikasikan tugas akhir saya selama tetap mencantumkan nama saya sebagai penulis/pencipta dan sebagai pemilik Hak Cipta.

- Pernyataan ini saya buat dengan kesadaran sendiri dan tidak atas tekanan ataupun paksaan dari pihak maupun demi menegakkan integritas akademik di institusi ini dan bila kemudian hari diduga kuat ada ketidaksesuaian antara fakta dengan kenyataan ini, saya bersedia diproses oleh tim Fakultas yang dibentuk untuk melakukan verifikasi, dengan sanksi terberat berupa pembatalan kelulusan/kesarianaan.

Surabaya, 19 Juli 2018

**AFTERAI** TEMPEL 43B95ADF631324044  $\mathfrak{m}$ 000

Hari Kusworo 1461404690

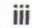

#### PERNYATAAN PERSETUJUAN PUBLIKASI KARYA ILMIAH UNTUK **KEPENTINGAN AKADEMIS**

Yang bertanda tangan di bawah ini, saya mahasiswa: Hari Fuswore Nama 961909600 Nomor Mahasiswa

Demi pengembangan ilmu pengetahuan, saya memberikan kepada Badan Perpustakaan UNTAG Surabaya karya ilmiah saya yang berjudul:

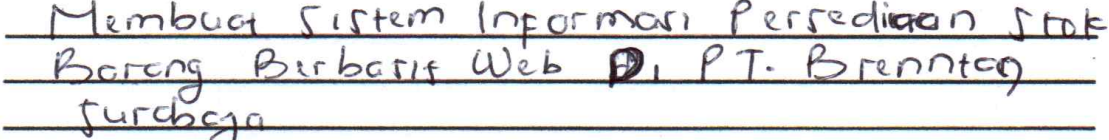

beserta perangkat yang diperlukan (bila ada).

Dengan demikian saya memberikan kepada Badan Perpustakaan UNTAG Surabaya hak untuk menyimpan, mengalihkan dalam bentuk media lain, mengelolanya dalam bentuk pangkalan data, mendistribusikan secara terbatas, dan mempublikasikannya di Internet atau media lain untuk kepentingan akademis tanpa perlu meminta ijin dari saya maupun memberikan royalti kepada saya selama tetap mencantumkan nama saya sebagai penulis.

Demikian pernyataan ini yang saya buat dengan sebenarnya.

Dibuat di Surabaya Pada tanggal:  $.1.1.01.01.01.2018$ Yang menyatakan

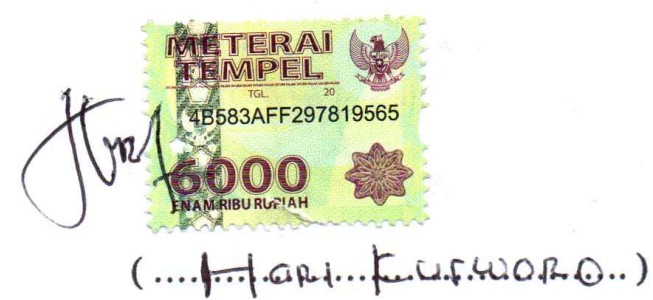

## **ABSTRAK**

Nama : Hari Kusworo Program Studi : Teknik Informatika Judul : Membuat Sistem Informasi Persediaan Stok Barang Di Berbasis Web Di PT. Brenntag Surabaya

Sebuah sistem informasi sangat diperlukan dalam suatu perusahaan untuk membantu pengelolaan data yang masih dilakukan secara manual. Sehingga proses pengelolaan data menjadi lebih cepat, akurat dan efisien. Oleh karena itu dibutuhkan sebuah sistem informasi yang dapat mengelola data yang ada secara cepat, akurat dan efisien yaitu sebuah sistem informasi berbasis web. Dasar dan acuan untuk membuat sistem informasi berbasis web ini adalah melakukan studi pustaka kemudian membuat perancangan database sistem menggunakan flowchart,DFD dan ERD.

Dalam pembuatan sistem informasi berbasis web ini menggunakan bahasa pemrograman Java Script dengan framework Angular dan MySQL sebagai sarana penyimpanan database. Sistem informasi ini juga menggunakan metode Economic Order Quantity (EOQ) yang bertujuan untuk meminimalisir biaya pengadaan serta penentuan minimal persediaan stok barang yang harus dimiliki. Hasil akhir dari perancangan program ini adalah menghasilkan Sistem Informasi Persediaan Stok Barang Berbasis Web Di PT. Brenntag Surabaya yang diharapkan akan memudahkan admin logistik dalam pengelolaan data dan team marketing dalam monitoring stok barang yang dimiliki.

Kata kunci : Sistem Informasi, Persediaan Barang, Economic Order Quantity, Angular, MySQL.

## **ABSTRACT**

Name : Hari Kusworo Study Program : Teknik Informatika Title : Membuat Sistem Informasi Persediaan Stok Barang Berbasis Web Di PT. Brenntag Surabaya

An information system is really needed in a company to help processing the data which is done by manual. So that, processing the data can be done more efficience, accurate, and faster. So, an information system is needed to do that, that is system web based. The reference and basis to create information system web based is divining manual study, then planning database system using flowchart, DFD, and ERD.

Creating this information system web based is using programming language java script by angular framework and MySQL as database saving tool. This information system is also using Economic Order Quality (EOQ) which is purposed to minimize the supply cost, determining minimal stock of mist have product. The final result of this planning program is producing information system of ready stock item web based in PT. Brenntag which is hoped, it can make the logistic admin easier to process the data and also make the marketing team easier to monitor the product stok.

Keywords : Information System, Goods Inventory, Economic Order Quantity, Angular, MySQL.

## **KATA PENGANTAR**

Puji syukur senantiasa penulis panjatkan kepada Tuhan YME atas limpahan rahmat dan berkatnya sehingga penulis dapat menyelesaikan Tugas Akhir dengan judul :

#### **" MEMBUAT SISTEM INFORMASI PERSEDIAAN STOK BARANG BERBASIS WEB DI PT. BRENNTAG SURABAYA"**

Tugas Akhir ini dimaksudkan untuk memenuhi salah satu syarat menyelesaikan studi pada jenjang pendidikan Strata-1 Program Studi Teknik Informatika di Universitas 17 Agustus 1945 Surabaya. Saya sebagai penulis menyadari bahwa keberhasilan dan kelancaran pembuatan Tugas Akhir ini karena adanya kerjasama, bimbingan dan bantuan dari berbagai pihak, baik secara langsung maupun tidak langsung. Pada kesempatan ini penulis ingin mengucapkan banyak terima kasih kepada :

- 1. Ibu Anis Rahmawati Amna, S.Kom,MBA selaku dosen pembimbing yang telah banyak memberikan bimbingan dan bantuannya.
- 2. Bapak Dr.Ir. Sajiyo, M.Kes, selaku Dekan Fakultas Teknik Untag Surabaya.
- 3. Bapak Geri KusnantoS.Kom.,MM, selaku Ketua Program Studi Jurusan Teknik Informatika Untag Surabaya.
- 4. Keluarga yang telah memberikan bantuan dukungan yang sangat besar dan khusunya ibu saya yang telah banyak memberi motivasi dan doa.
- 5. Bapak Darma Yuwana selaku Warehouse Head PT. Brenntag Surabaya yang telah membantu memberikan data – data yang saya perlukan sebagai bahan Tugas Akhir.

Akhir kata, saya berharap Tuhan YME berkenan membalas segala kebaikan semua pihak yang telah membantu saya. Semoga tugas akhir ini membawa manfaat bagi pengembangan ilmu pengetahuan.

Surabaya, 19 Juli 2018

Hari Kusworo 1461404690

# **DAFTAR ISI**

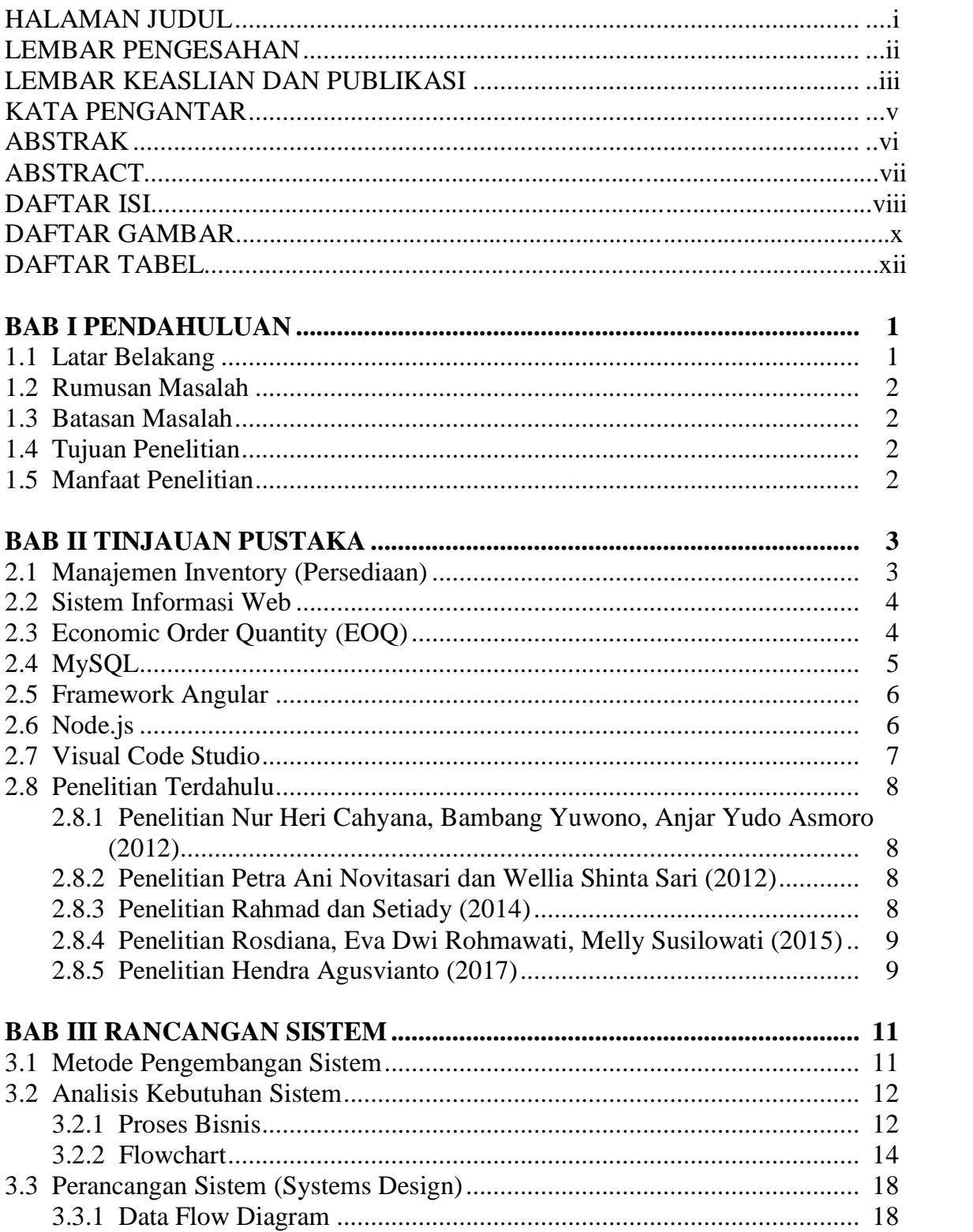

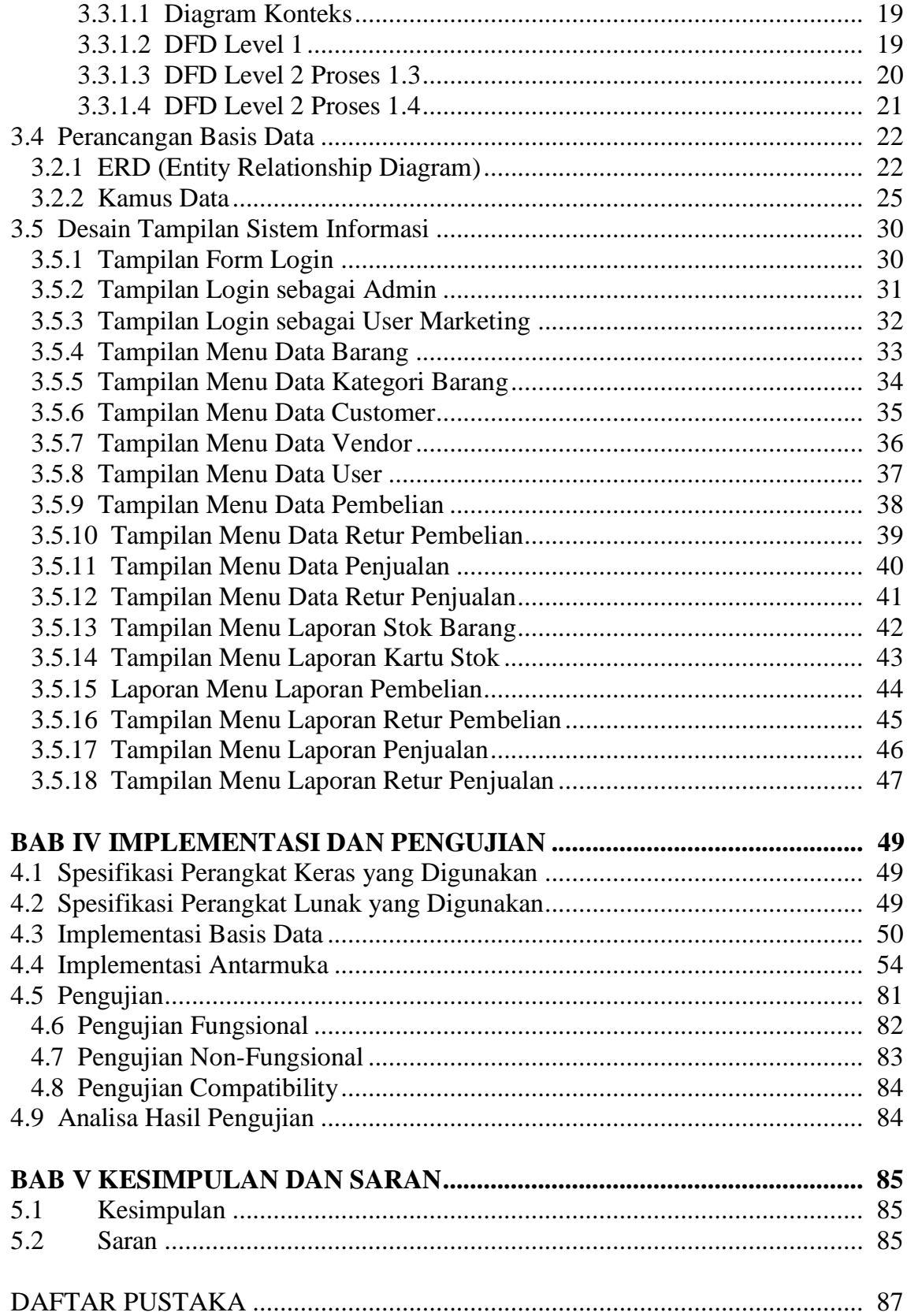

## **DAFTAR GAMBAR**

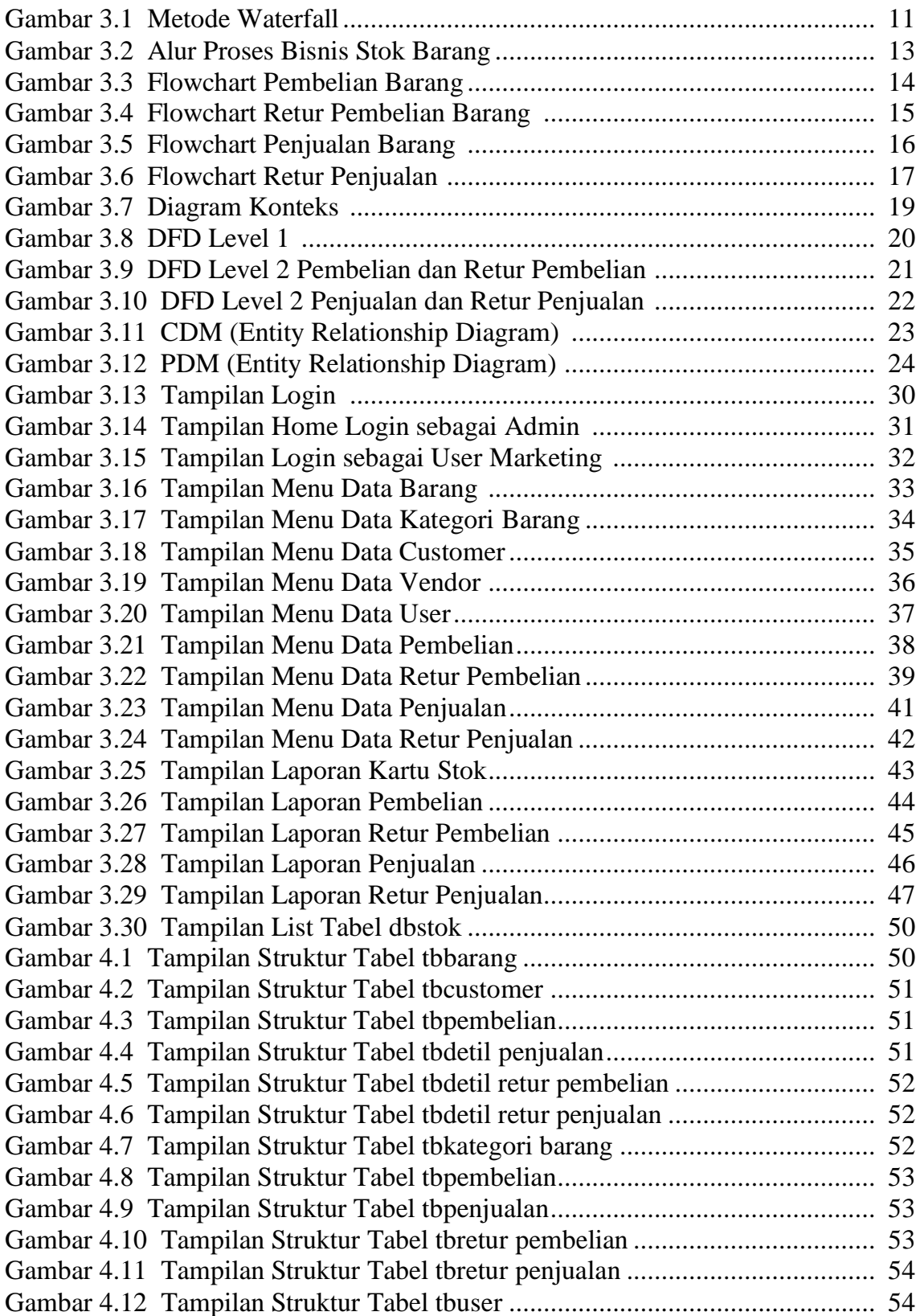

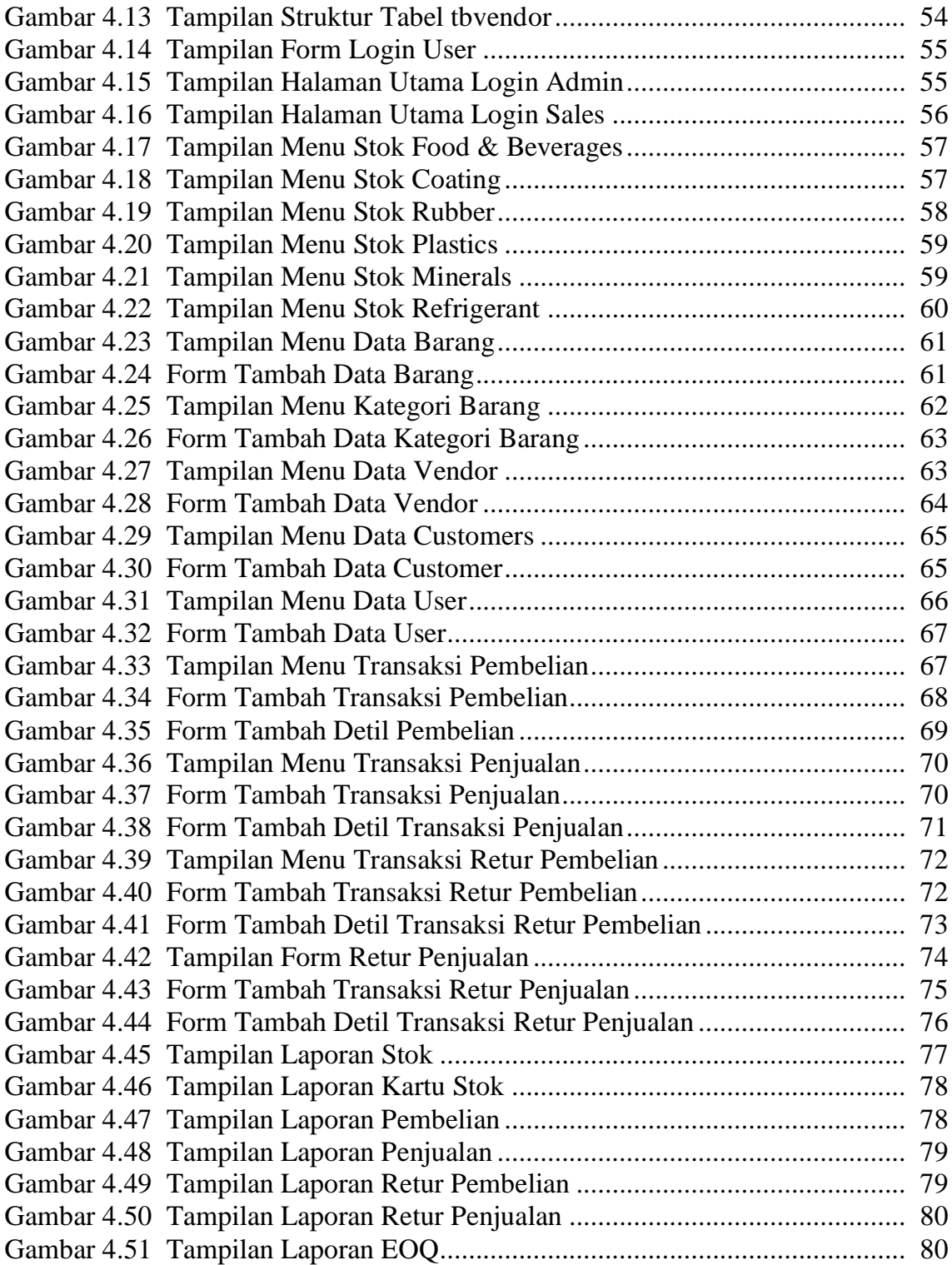

## **DAFTAR TABEL**

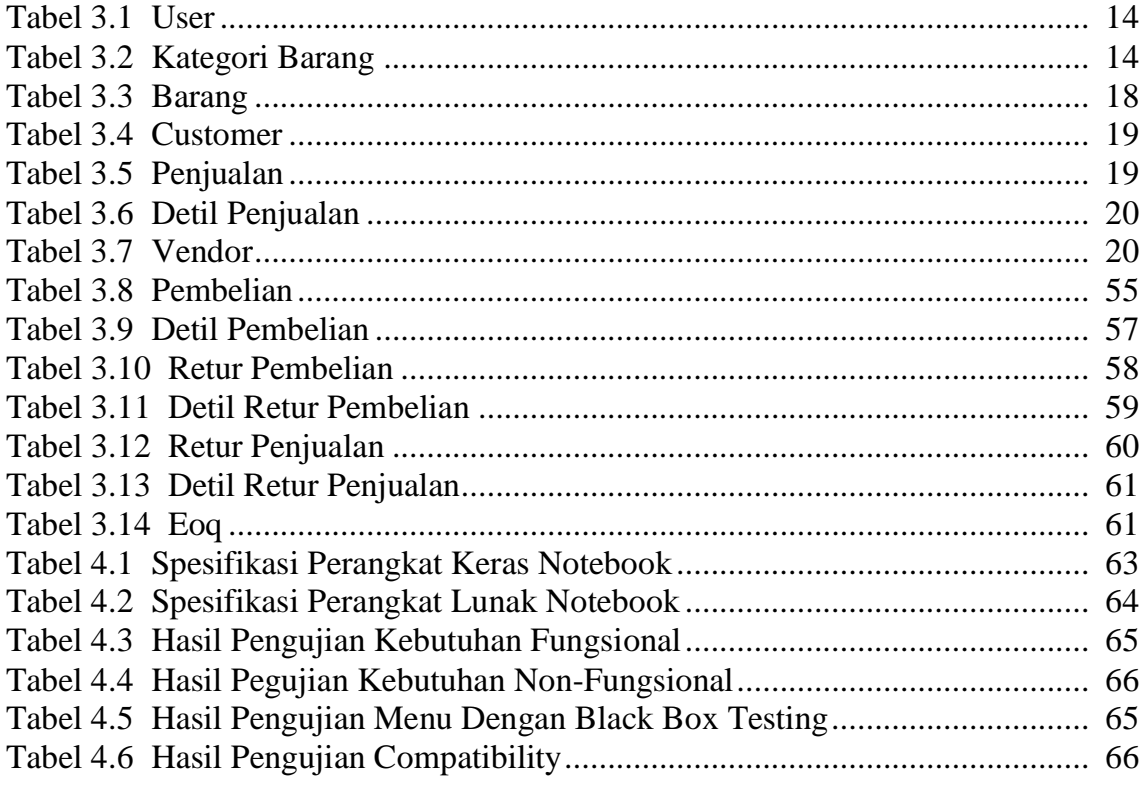